## HPC programming languages

#### Arnaud LEGRAND, CR CNRS, LIG/INRIA/Mescal

#### Vincent DANJEAN, MCF UJF, LIG/INRIA/Moais

October 2nd, 2013

◆□▶ ◆□▶ ◆□▶ ◆□▶ ● ● ● ●

### Goals of my four lectures

#### Today

 Overview of a few different programming languages used in HPC (Threads, OpenMP, Cuda, OpenCL, MPI)

#### Next lecture (about 6 weeks later)

- Understand the internal of HPC programming model implementations
- Understand why so many HPC programming models
- Understand why mixing HPC programming models is hard
- Understand why still new HPC programming models

#### Next two lectures

 Focussed on work the stealing model and parallel tasks model

Part I: Threads : Posix and OpenMP Part II: General Purpose Graphical Processor Units (GPGPU) Part III: Message Passing Interface (MPI)

◆□▶ ◆□▶ ◆□▶ ◆□▶ ● ● ● ●

## Threads : Posix and OpenMP

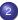

#### Introduction to threads

#### 3 PThread

- Normalization of the threads interface
- Basic POSIX Thread API

#### OpenMP

- Presentation
- Overview

Part I: Threads : Posix and OpenMP Part II: General Purpose Graphical Processor Units (GPGPU) Part III: Message Passing Interface (MPI)

## General Purpose Graphical Processor Units (GPGPU)

OpenCL and Cuda

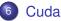

- Introduction
- CUDA C/C++ Basics
- Asynchronous Execution
- Advanced Topics

### OpenCL

- A Standard for Parallel Computing
- Life and Death of OpenCL in a Program
- Writing Kernels and performance results
- New version of OpenCL and conclusions

Part I: Threads : Posix and OpenMP Part II: General Purpose Graphical Processor Units (GPGPU) Part III: Message Passing Interface (MPI)

◆□▶ ◆□▶ ◆□▶ ◆□▶ ● ● ● ●

## Message Passing Interface (MPI)

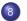

#### MPI

- Message Passing
- Introduction to MPI
- Point-to-Point Communications
- Collective Communications

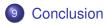

## Part I

## Threads : Posix and OpenMP

▲□▶ ▲□▶ ▲□▶ ▲□▶ ▲□ ● のへで

## Outlines: Threads : Posix and OpenMP

#### Introduction to threads

#### 3 PThread

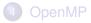

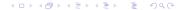

## **Programming on Shared Memory Parallel Machines**

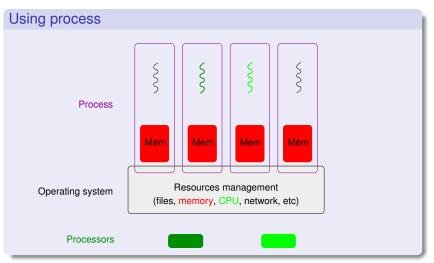

**Programming on Shared Memory Parallel Machines** 

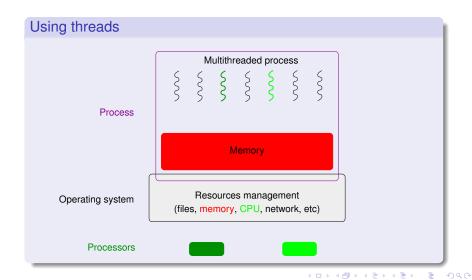

### Introduction to threads

#### Why threads ?

- To take profit from shared memory parallel architectures
  - SMP, hyperthreaded, multi-core, NUMA, etc. processors future Intel processors: several hundreds cores
- To describe the parallelism within the applications
  - independent tasks, I/O overlap, etc.

#### What will use threads ?

- User application codes
  - directly (with thread libraries)

POSIX API (IEEE POSIX 1003.1c norm) in C, C++, ...

- with high-level programming languages (Ada, OpenMP, ...)
- Middleware programming environments
  - demonized tasks (garbage collector, ...), ...

OpenMP

### User threads

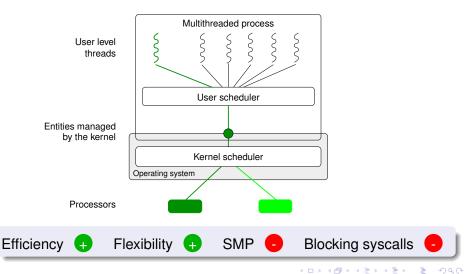

### Kernel threads

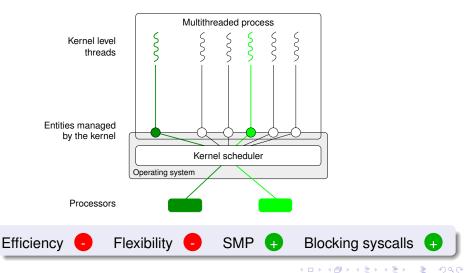

### Mixed models

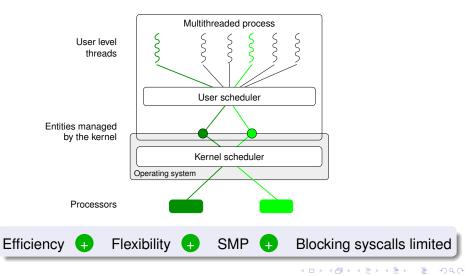

### Thread models characteristics

|         | Characteristics |             |     |                   |
|---------|-----------------|-------------|-----|-------------------|
| Library | Efficiency      | Flexibility | SMP | Blocking syscalls |
| User    | <b>e</b>        | ÷           | -   | -                 |
| Kernel  | -               | -           | •   | +                 |
| Mixed   | ÷               | ÷           | ŧ   | limited           |

#### Summary

Mixed libraries seems more attractive however they are more complex to develop. They also suffer from the blocking system call problem.

Normalization of the threads interface Basic POSIX Thread API

◆□▶ ◆□▶ ◆□▶ ◆□▶ ● ● ● ●

Outlines: Threads : Posix and OpenMP

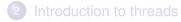

#### 3 PThread

- Normalization of the threads interface
- Basic POSIX Thread API

### OpenMP

Normalization of the threads interface Basic POSIX Thread API

## Normalisation of the thread interface

#### Before the norm

- each Unix had its (slightly) incompatible interface
- but same kinds of features was present

#### **POSIX** normalization

- IEEE POSIX 1003.1c norm (also called POSIX threads norm)
- Only the API is normalised (not the ABI)
  - POSIX thread libraries can easily be switched at source level but not at runtime
- POSIX threads own
  - processor registers, stack, etc.
  - signal mask
- POSIX threads can be of any kind (user, kernel, etc.)

Normalization of the threads interface Basic POSIX Thread API

## **Basic POSIX Thread API**

#### Creation/destruction

- int pthread\_create(pthread\_t \*thread, const pthread\_attr\_t \*attr, void \*(\*start\_routine)(void\*), void \*arg)
- void pthread\_exit (void \*value\_ptr)
- int pthread\_join(pthread\_t thread, void
   \*\*value\_ptr)

#### Synchronisation (semaphores)

- int sem\_init(sem\_t \*sem, int pshared, unsigned int value)
- int sem\_wait(sem\_t \*sem)
- int sem\_post(sem\_t \*sem)
- int sem\_destroy(sem\_t \*sem)

Normalization of the threads interface Basic POSIX Thread API

## Basic POSIX Thread API (2)

#### Synchronisation (mutex)

- int **pthread\_mutex\_init** (pthread\_mutex\_t \*mutex, const pthread\_mutexattr\_t \*attr)
- int pthread\_mutex\_lock (pthread\_mutex\_t \*mutex)
- int **pthread\_mutex\_unlock**(pthread\_mutex\_t \*mutex)
- int pthread\_mutex\_destroy(pthread\_mutex\_t
  \*mutex)

#### Synchronisation (conditions)

- int pthread\_cond\_wait(pthread\_cond\_t \*cond, pthread\_mutex\_t \*mutex)
- int pthread\_cond\_signal(pthread\_cond\_t \*cond)

Normalization of the threads interface Basic POSIX Thread API

◆□▶ ◆□▶ ▲□▶ ▲□▶ □ のQ@

## Basic POSIX Thread API (3)

#### Per thread data

- int pthread\_key\_create(pthread\_key\_t \*key, void
   (\*destr\_function) (void\*))
- int pthread\_key\_delete(pthread\_key\_t key)
- int pthread\_setspecific(pthread\_key\_t key, const void \*pointer)
- void \* pthread\_getspecific(pthread\_key\_t key)

Normalization of the threads interface Basic POSIX Thread API

## Basic POSIX Thread API (3)

#### Per thread data

- int pthread\_key\_create(pthread\_key\_t \*key, void
   (\*destr\_function) (void\*))
- int pthread\_key\_delete(pthread\_key\_t key)
- int pthread\_setspecific(pthread\_key\_t key, const void \*pointer)
- void \* pthread\_getspecific(pthread\_key\_t key)

#### The new \_\_\_\_thread C keyword

- used for global per-thread variables
- compiler + linker support at compile + execute time
- libraries can have efficient per-thread variables without disturbing the application
- http://www.akkadia.org/drepper/tls.pdf

Presentation Overview

▲□▶▲□▶▲□▶▲□▶ □ のQ@

## Outlines: Threads : Posix and OpenMP

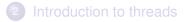

#### 3 PThread

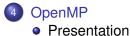

• Overview

Presentation Overview

## What is OpenMP?

#### An API to parallelize a program

explicitly, with threads,

with shared memory

#### Contents of OpenMP

- compiler directives
- runtime library routines
- environment variables

#### **OpenMP** abbreviation

#### Short version Open Multi-Processing

#### Long version Open specifications for Multi-Processing via collaborative work between interested parties from the hardware and software industry, government and academia.

Presentation Overview

## What is not OpenMP?

- not designed to manage distributed memory parallel systems
- implementation can vary depending on the vendor
- no optimal performance guarantee
- not a checker for data dependencies, deadlock, etc.
- not a checker for code correction
- not a automatic parallelization tool
- not designed for parallel I/O

#### More information

https://computing.llnl.gov/tutorials/openMP/ http://openmp.org/wp/

Presentation Overview

## Goals of OpenMP

#### Standardization

- target a variety of shared memory architectures/platforms
- supported by lots of hardware and software vendors

Lean and Mean (less pertinent with last releases)

- simple and limited set of directives
- 3 or 4 directives enough for classical parallel programs

#### Ease of Use

- allows to incrementally parallelize a serial program
- allows both coarse-grain and fine-grain parallelism

#### Portability (API in C/C++ and Fortran)

- public forum for API and membership
- most major platforms have been implemented

Presentation Overview

▲□▶▲□▶▲□▶▲□▶ □ のQ@

## Outlines: Threads : Posix and OpenMP

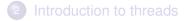

#### 3 PThread

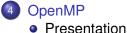

- Overview

Presentation Overview

## Fork-Join Model

- Program begins with a Master thread
- Fork: Teams of threads created at times during execution
- Join: Threads in the team synchronize (barrier) and only the master thread continues execution

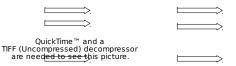

Presentation Overview

## OpenMP and #pragma

- One needs to specify blocks of code that are executed in parallel
- For example, a parallel section:

#pragma omp parallel [clauses]

- Defines a section of the code that will be executed in parallel
- The "clauses" specify many things including what happens to variables
- All threads in the section execute the same code

Presentation Overview

## First "Hello World" example

```
#include <omp.h>
int main() {
  print("Start\n");
  #pragma omp parallel
  { // note the {
    printf("Hello World\n");
  } // note the }
  /* Resume Serial Code */
  printf("Done\n");
  }
  % my_program
  Start
  Hello World
  Hello World
  Hello World
```

```
Done
```

Presentation Overview

## First "Hello World" example

```
#include <omp.h>
int main() {
print("Start\n");
#pragma omp parallel
   printf("Hello World\n");
/* Resume Serial Code */
 printf("Done\n");
% my program
Start
Hello World
Hello World
Hello World
Done
```

Questions

- How many threads?
- This is not useful because all threads do exactly the same thing
- Conditional compilation?

Presentation Overview

## How Many Threads?

- Set via an environment variable
  - setenv OMP NUM THREADS 8
  - Bounds the maximum number of threads
- Set via the OpenMP API

void omp\_set\_num\_threads(int number); int omp\_get\_num\_threads();

# Typically, a function of the number of processors available

 We often take the number of threads identical to the number of processors/cores

Presentation Overview

## **Threads Doing Different Things**

```
#include <omp.h>
int main()
  int iam =0, np = 1;
#pragma omp parallel private(iam, np)
    np = omp get num threads();
    iam = omp get thread num();
    printf("Hello from thread %d out of %d threads\n", iam,
  np);
% setenv OMP NUM THREADS 3
% my program
Hello from thread 0 out of 3
Hello from thread 1 out of 3
Hello from thread 2 our of 3
```

Presentation Overview

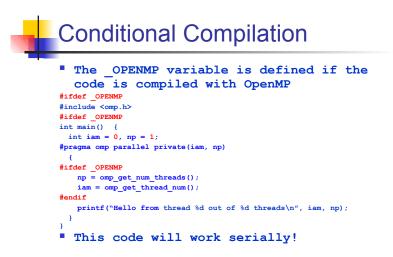

Presentation Overview

## Data Scoping and Clauses

- Shared: all threads access the single copy of the variable, created in the master thread
  - it is the responsibility of the programmer to ensure that it is shared appropriately
- Private: a volatile copy of the variable is created for each thread, and discarded at the end of the parallel region (but for the master)
- There are other variations
  - firstprivate: initialization from the master's copy
  - lastprivate: the master gets the last value updated by the last thread to do an update
  - and several others

(Look in the on-line material if you're interested)

Presentation Overview

## Work Sharing directives

- We have seen the concept of a parallel region, which is a brute-force SPMD directive
- Work Sharing directives make it possible to have threads "share work" within a parallel region.
  - For Loop
  - Sections
  - Single

Presentation Overview

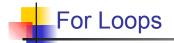

- Share iterations of the loop across threads
- Represents a type of "data parallelism"
  - do the same operation on pieces of the same big piece of data
- Program correctness must NOT depend on which thread executes which iteration
  - No ordering!

QuickTime<sup>™</sup> and a TIFF (Uncompressed) decompressc are needed to see this picture.

Presentation Overview

```
For Loop Example
#include <omp.h>
#define N 1000
main () {
  int i, chunk;float a[N], b[N], c[N];
  for (i=0; i < N; i++)
    a[i] = b[i] = i * 1.0;
#pragma omp parallel shared(a,b,c) private(i)
  #pragma omp for schedule(dynamic)
  for (i=0; i < N; i++)
   c[i] = a[i] + b[i];
  } /* end of parallel section */
}
```

Presentation Overview

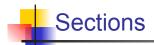

- Breaks work into separate sections
- Each section is executed by a thread
- Can be used to implement "task parallelism"
  - do different things on different pieces of data
- If more threads than sections, then some are idle
- If fewer threads than sections, then some sections are seralized

QuickTime<sup>™</sup> and a TIFF (Uncompressed) decompressc are needed to see this picture.

Presentation Overview

```
Section Example
```

```
#include <omp.h>
#define N 1000
main () {
  int i;float a[N], b[N], c[N];
  for (i=0; i < N; i++)
    a[i] = b[i] = i * 1.0;
#pragma omp parallel shared(a,b,c) private(i)
  #pragma omp sections
    #pragma omp section
      for (i=0; i < N/2; i++)
        c[i] = a[i] + b[i];
    #pragma omp section
                                            Section #1
      for (i=N/2; i < N; i++)
        c[i] = a[i] + b[i];
      3
                                            Section #2
    } /* end of sections */
  } /* end of parallel section */
```

Presentation Overview

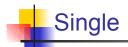

QuickTime™ and a TIFF (Uncompressed) decompressc are needed to see this picture.

- Serializes a section of code within a parallel region
- Sometimes more convenient than terminating a parallel region and starting it later
  - especially because variables are already shared/private, etc.
- Typically used to serialize a small section of the code that's not thread safe
  - e.g., I/O

Presentation Overview

# Combined Directives

- It is cumbersome to create a parallel region and then create a parallel for loop, or sections, just to terminate the parallel region
- Therefore OpenMP provides a way to do both at the same time
  - #pragma omp parallel for
  - #pragma opm parallel sections

Presentation Overview

# Synchronization and Sharing

- When variables are shared among threads, OpenMP provides tools to make sure that the sharing is correct
- Why could things be unsafe?

```
int x = 0;
#pragma omp parallel sections shared(x)
{
    #pragma omp section
    x = x + 1
    #pragma omp section
    x = x + 2
}
```

Presentation Overview

# Synchronization directive

- #pragma omp master
  - Creates a region that only the master executes
- #pragma omp critical
  - Creates a critical section
- #pragma omp barrier
  - Creates a "barrier"
- #pragma omp atomic
  - Create a "mini" critical section

Presentation Overview

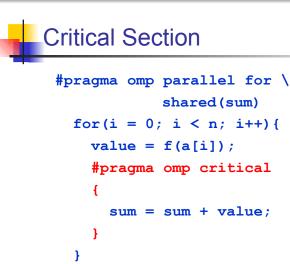

Presentation Overview

```
Barrier
```

```
if (x == 2) {
    #pragma omp barrier
}
```

 All threads in the current parallel section will synchronize
 they will all wait for each other at this instruction

Must appear within a basic block

Presentation Overview

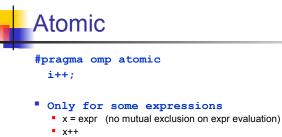

- ++x
- x---
- ---X
- Is about atomic access to a memory location
- Some implementations will just replace atomic by critical and create a basic blocks
- But some may take advantage of cool hardware instructions that work atomically

Presentation Overview

# Scheduling

- When I talked about the parallel for loops, I didn't say how the iterations were shared among threads
- Question: I have 100 iterations. I have 5 threads. Which thread does which iteration?
- OpenMP provides many options to do this
- Choice #1: Chunk size
  - a way to group iterations togethers
  - e.g., chunk size = 2 means that iterations are grouped 2 by 2
  - allows to avoid prohibitive overhead in some situations
- Choice #2: Scheduling Policy

Presentation Overview

# Loop Scheduling in OpenMP

#### static:

- Iterations are divided into pieces of a size specified by chunk.
- The pieces are statically assigned to threads in the team in a roundrobin fashion in the order of the thread number.

#### dynamic:

- Iterations are broken into pieces of a size specified by chunk.
- As each thread finishes a piece of the iteration space, it dynamically obtains the next set of iterations.

#### guided:

- The chunk size is reduced in an exponentially decreasing manner with each dispatched piece of the iteration space.
- chunk specifies the smallest piece (except possibly the last).
- Default schedule: implementation dependent.

Presentation Overview

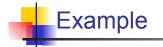

```
int chunk = 3
```

```
#pragma omp parallel for \
    shared(a,b,c,chunk) \
    private(i) \
    schedule(static,chunk)
for (i=0; i < n; i++)
    c[i] = a[i] + b[i];}</pre>
```

Presentation Overview

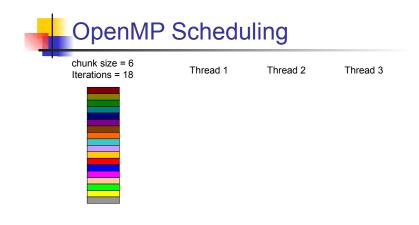

Presentation Overview

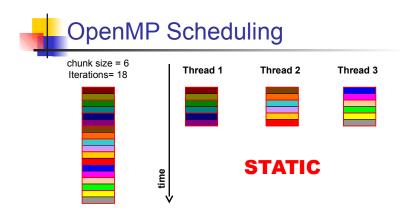

Work in different iterations is identical.

Presentation Overview

# So, isn't static optimal?

- The problem is that in may cases the iterations are not identical
  - Some iterations take longer to compute than other
- Example #1
  - Each iteration is a rendering of a movie's frame
  - More complex frames require more work
- Example #2
  - Each iteration is a "google search"
  - Some searches are easy
  - Some searches are hard
- In such cases, load unbalance arises
  - which we know is bad

Presentation Overview

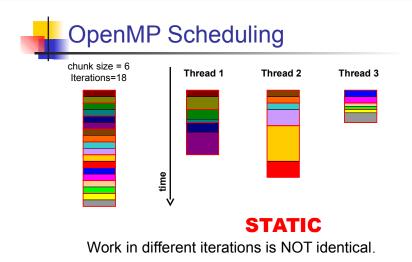

Courtesy of Henri Casanova

Presentation Overview

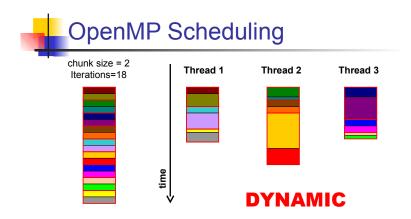

#### Work in different iterations is NOT identical.

Presentation Overview

# So isn't dynamic optimal?

- Dynamic scheduling with small chunks causes more overhead than static scheduling
  - In the static case, one can compute what each thread does at the beginning of the loop and then let the threads proceed unhindered
  - In the dynamic case, there needs to be some type of communication: "I am done with my 2 iterations, which ones do I do next?"
    - · Can be implemented in a variety of ways internally
- Using dynamic scheduling with a large chunk size leads to lower overhead, but defeats the purpose
  - with fewer chunks, load-balancing is harder
- Guided Scheduling: best of both worlds
  - start with large chunks, ends with small ones

Presentation Overview

# Guided Scheduling

- The chunk size is reduced in an exponentially decreasing manner with each dispatched piece of the iteration space.
- chunk specifies the smallest piece (except possibly the last).

Presentation Overview

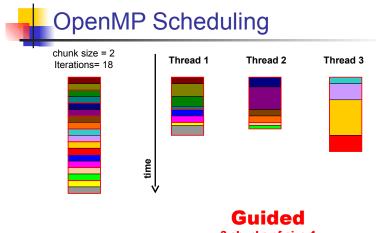

Presentation Overview

# What should I do?

- Pick a reasonable chunk size
- Use static if computation is evenly spread among iterations
- Otherwise probably use guided

Presentation Overview

## How does OpenMP work?

- The pragmas allow OpenMP to build some notion of structure of the code
- And then, OpenMP generates pthread code!!
  - You can see this by running the nm command on your executable
- OpenMP hides a lot of the complexity
- But it doesn't have all the flexibility
- The two are used in different domains
  - OpenMP: "scientific applications"
  - Pthreads: "system" applications
- But this distinction is really arbitrary IMHO

Presentation Overview

# More OpenMP Information

OpenMP Homepage: http://www.openmp.org/

On-line OpenMP Tutorial:

http://www.llnl.gov/computing/tutor ials/openMP/

## Part II

# General Purpose Graphical Processor Units (GPGPU)

# Outlines: General Purpose Graphical Processor Units (GPGPU)

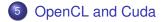

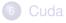

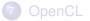

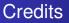

Most of theses slides come from a Tutorial on GPU programming made last year during the Compas'2013 conference I prepared this tutorial with João V. F. LIMA (Cuda part) and Brice VIDEAU (OpenCL part)

## Parallel Programming with GPU

#### GPGPU: General Purpose Graphic Processing Unit

- very good ratio GFlops/price and GFlops/Watt
- GPU Tesla C2050 from NVidia : about 300 GFlops in double precision
- specialized hardware architecture: classical programming does not work

#### Two leading environments

Cuda specific to NVidia, can use all the features of NVidia cards. Works only with NVidia GPU.

OpenCL norm (not implementation) supported by different vendors (AMD, NVidia, Intel, Apple, etc.) Target GPUs but also CPUs.

Very similar programming concepts

## Cuda and OpenCL bases

#### Part 1: device programs

- C code with restriction and extension (memory model, vector types, etc.)
- run in parallel by lots of threads on the targeted hardware
- functions to be run are called kernels

#### Part 2: host programs

- API in C/C++
- manage memory transfers
- manage kernel launches (compilations and runs)

Introduction CUDA C/C++ Basics Asynchronous Execution Advanced Topics

# Outlines: General Purpose Graphical Processor Units (GPGPU)

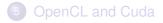

## 6 Cuda

- Introduction
- CUDA C/C++ Basics
- Asynchronous Execution
- Advanced Topics

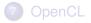

Introduction CUDA C/C++ Basics Asynchronous Execution Advanced Topics

## Introduction

## • Terminology:

- Host The CPU and its memory (host memory)
- Device The GPU and its memory (device memory)
- Kernel C functions executed N times in parallel (CUDA threads)
- Simple CUDA API:
  - cudaMalloc(), cudaFree(), cudaMemcpy()
  - cuda\*()
- In all examples, we assume CUDA 4.1 or later

http://developer.nvidia.com

Introduction CUDA C/C++ Basics Asynchronous Execution Advanced Topics

## CUDA-capable GPU Architecture

- The unit of execution is a streaming processor (SP) core
- SPs are grouped as streaming multiprocessors (SM)
- Single Instruction Multiple Thread (SIMT) architecture

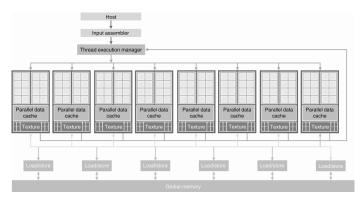

Introduction CUDA C/C++ Basics Asynchronous Execution Advanced Topics

## **Compute Capability**

- Describe the architecture version
- Defined by:
  - Major revision number core architecture
  - Minor revision number incremental improvement
- Architecture families by major revision
  - Revision 1 Tesla architecture (GeForce GTX 280)
  - Revision 2 *Fermi* architecture (GeForce GTX 480)
  - Revision 3 Kepler architecture (GeForce GTX 680)

http://developer.nvidia.com/cuda-gpus

Introduction CUDA C/C++ Basics Asynchronous Execution Advanced Topics

## Thread Hierarchy

• CUDA threads are grouped in 1D, 2D, or 3D thread blocks

- Block size is fixed on each kernel launch
- Blocks are organized into a 1D, 2D, or 3D grid
  - Blocks execute in parallel on each SM

#### Grid size

The number of thread blocks in a grid is usually dictated by the size of the data being processed. This number may be greater than available SMs.

- Note: there is a limit of threads and dimensions
  - Up to 1024 threads per block on current GPUs
  - See deviceQuery from CUDA SDK examples

Introduction CUDA C/C++ Basics Asynchronous Execution Advanced Topics

## **Thread Hierarchy**

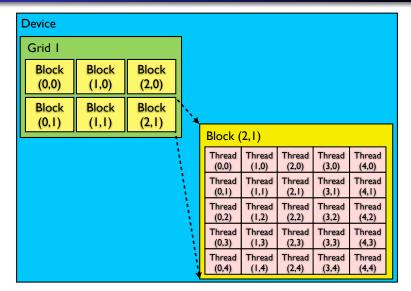

Introduction CUDA C/C++ Basics Asynchronous Execution Advanced Topics

## Memory Hierarchy

### Global memory

Device memory

### Shared memory

On-chip memory (SM)

## Constant memory

Device memory

### Local memory

- Global memory (device)
- Only occur if kernel uses more register than available

Introduction CUDA C/C++ Basics Asynchronous Execution Advanced Topics

## **Memory Hierarchy**

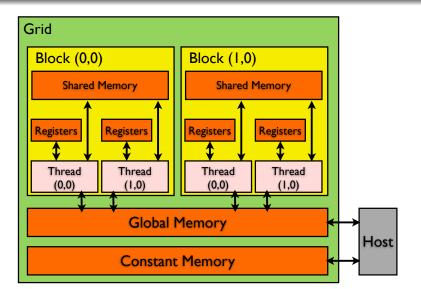

Introduction CUDA C/C++ Basics Asynchronous Execution Advanced Topics

## Hello world

```
Hello world in CUDA
```

```
__global__ void mykernel(void)
{
    int main(void)
    {
        mykernel<<<1,1>>>();
        printf("Hello World!\n");
        return 0;
}
```

Introduction CUDA C/C++ Basics Asynchronous Execution Advanced Topics

## Hello world

```
Compilation (NVCC)
# simple command line
$ nvcc -o hello_world hello_world.cu
$ ./hello_world
Hello World!
# with compiler options
$ nvcc --compiler-options "-Wall" \
    -o hello_world hello_world.cu -lm
```

Introduction CUDA C/C++ Basics Asynchronous Execution Advanced Topics

## CUDA C/C++ Basics

• CUDA programs are composed (basically) of:

#### Hello world in CUDA

- (optional) Select device (default: 0)
- Allocate device memory for inputs and outputs
- Copy data to the device
- Launch kernel on device
- Copy back results to host memory
- Free device memory

Introduction CUDA C/C++ Basics Asynchronous Execution Advanced Topics

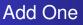

```
Add One in CUDA (Kernel)
___global___ void addone(float* A)
{
    int i = threadIdx.x;
    A[i] = A[i] + 1;
}
```

Introduction CUDA C/C++ Basics Asynchronous Execution Advanced Topics

## Add One

#### Add One in CUDA (Host)

float \*A, \*d\_A; int N = 20;

A = (float\*) malloc(N \* sizeof(float)); cudaMalloc((void\*\*)&d\_A, N \* sizeof(float));

```
cudaMemcpy(d_A, A, N * sizeof(float),
  cudaMemcpyHostToDevice);
addone<<<1, N>>>(d_A); // N CUDA threads
cudaMemcpy(A, d_A, N * sizeof(float),
  cudaMemcpyDeviceToHost);
```

cudaFree(d\_A); free(A);

Introduction CUDA C/C++ Basics Asynchronous Execution Advanced Topics

## Memory Transfer

- cudaMemcpy(void\* dst, const void\* src, size\_t nbytes, cudaMemcpyKind direction);
- cudaMemcpyKind available values:
  - cudaMemcpyHostToDevice
  - cudaMemcpyDeviceToHost
  - cudaMemcpyHostToHost
  - cudaMemcpyDeviceToDevice
- Some alternatives
  - cudaMemcpy2D for 2D arrays
  - cudaMemset initilizes or sets device memory to a value
  - cudaMemcpyAsync asynchronous transfer
    - More details later (Asynchronous execution)

Introduction CUDA C/C++ Basics Asynchronous Execution Advanced Topics

## Kernel Launch

- dim3 three integers (1D, 2D, or 3D)
  - dim3( x, y, z )
- mykernel<<<dim3 grid, dim3 block, size\_t nbytes, cudaStream\_t stream>>> ( ... )
  - grid specifies the dimension and size of the grid
  - block specifies the dimension and size of each block
  - nbytes is the number of in shared memory per block
  - stream speficies the execution stream
- Use of nvcc mandatory
  - Separates GPU from host code

Introduction CUDA C/C++ Basics Asynchronous Execution Advanced Topics

## Thread and Grid Index

#### Built-in variables in device code (kernel):

- dim3 gridDim; grid dimension
- dim3 blockDim; block dimension
- dim3 blockIdx; block index
- dim3 threadIdx; thread index

#### CUDA 2D index (Kernel)

```
int x = threadIdx.x + blockDim.x * blockIdx.x;
int y = threadIdx.y + blockDim.y * blockIdx.y;
```

Introduction CUDA C/C++ Basics Asynchronous Execution Advanced Topics

## Add One with Theads and Blocks

#### Add One in 2D

```
__global__ void addone(float* A, int N) {
    int x = threadIdx.x + blockDim.x * blockIdx.x;
    int y = threadIdx.y + blockDim.y * blockIdx.y;
    int index = x + y * blockDim.x * gridDim.x;
```

```
if( index < N )
    A[index] = A[index] + 1;
}</pre>
```

```
dim3 block_dim( 64, 64 );
dim3 grid_dim( (N+64-1)/64, (N+64-1)/64 );
```

addone<<<grid\_dim, block\_dim>>>(d\_A, N);

Introduction CUDA C/C++ Basics Asynchronous Execution Advanced Topics

## **Error Checking**

- All runtime functions return an error code (cudaError\_t)
- cudaGetLastError() returns the last error from a runtime call
- cudaGetErrorString(cudaError\_t error) returns the message string from an error code

#### Error checking (Host)

```
cudaError_t err = cudaGetLastError();
if( err != cudaSuccess )
  printf("CUDA Error (%d): %s\n", err,
     cudaGetErrorString(err) );
```

Introduction CUDA C/C++ Basics Asynchronous Execution Advanced Topics

## Asynchronous Memory Transfer

- cudaMemcpyAsync(void\* dst, const void\* src, size\_t nbytes, cudaMemcpyKind direction, cudaStream\_t stream);
- Requirements:
  - Compute capability 1.1 or higher
  - Page-locked host memory
  - stream != 0 (default stream)

Introduction CUDA C/C++ Basics Asynchronous Execution Advanced Topics

## Page-locked Memory

- Page-locked non-pageable host memory (pinned)
  - Not swapped by the OS
  - Consuming too much may reduces system performace
- Host interface
  - cudaHostAlloc allocates page-locked memory on the host
  - cudaFreeHost frees page-locked host memory
  - cudaHostRegister register a host memory for use
  - cudaHostUnregister unregister a host memory

Introduction CUDA C/C++ Basics Asynchronous Execution Advanced Topics

## Page-locked Memory

#### **CUDA Host Memory**

```
float* hostPtr;
```

```
cudaHostAlloc((void**)&hostPtr, N * sizeof(float),
    cudaHostAllocDefault);
cudaFreeHost(hostPtr);
```

```
hostPtr = (float*)malloc(N * sizeof(float));
cudaHostRegister(hostPtr, N * sizeof(float),
    cudaHostRegisterPortable);
cudaHostUnregister(hostPtr);
```

Introduction CUDA C/C++ Basics Asynchronous Execution Advanced Topics

## Streams

A stream is a sequence of commands that execute in order Different streams may execute concurrently (not guaranteed)

#### CUDA Streams (Host)

cudaStream\_t stream; cudaStreamCreate(&stream);

cudaMemcpyAsync(d\_A, A, N \* sizeof(float), cudaMemcpyHostToDevice, stream); addone<<<grid, threads, 0, stream>>>(d\_A); cudaMemcpyAsync(A, d\_A, N \* sizeof(float), cudaMemcpyDeviceToHost, stream); cudaStreamSynchronize(stream);

cudaStreamDestroy(stream);

Introduction CUDA C/C++ Basics Asynchronous Execution Advanced Topics

## **Events**

- A way to monitor the device's progress
- Events allow to perform accurate timing

#### CUDA Events (Host)

cudaEvent\_t start, stop; cudaEventCreate(&start); cudaEventCreate(&stop);

cudaEventRecord(start, stream); addone<<<grid, threads, 0, stream>>>(d\_A); cudaEventRecord(stop, stream); cudaEventSynchronize(stop);

float elapsedTime; cudaEventElapsedTime(&elapsedTime, start, stop);

Introduction CUDA C/C++ Basics Asynchronous Execution Advanced Topics

## Synchronization

All operations on stream 0 (default) are synchronous

Synchronization Functions (Host)

// Synchronize all current GPU operations
cudaDeviceSynchronize(void);

cudaStreamSynchronize(cudaStream\_t);

cudaEventSynchronize(cudaEvent\_t);

// All future work into stream wait the end of even
cudaStreamWaitEvent(cudaStream\_t, cudaEvent\_t, int);

Introduction CUDA C/C++ Basics Asynchronous Execution Advanced Topics

## **Control Flow**

- A SM creates, manages, schedules, and executes warps
  - Groups of 32 parallel threads
  - A SM partitions blocks in warps and schedules them
  - Availble at build-in variable warpSize
- Branch divergence occurs only within a warp
  - Threads within a single warps take different paths
  - Case of if else conditional statements
  - A warp executes serially each branch (if and else)
- Different warps execute independently

Introduction CUDA C/C++ Basics Asynchronous Execution Advanced Topics

## **Control Flow**

#### Example with divergence

```
if( threadIdx.x > 2 ) { ... }
else { ... }
```

#### Example without divergence

```
if( (threadIdx.x/warpSize) > 2 ) { ... }
else { ... }
```

Introduction CUDA C/C++ Basics Asynchronous Execution Advanced Topics

## **Control Flow**

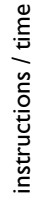

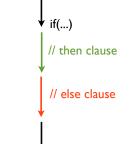

Introduction CUDA C/C++ Basics Asynchronous Execution Advanced Topics

## **Control Flow**

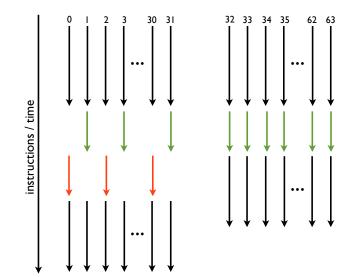

Introduction CUDA C/C++ Basics Asynchronous Execution Advanced Topics

Overlap of Data Transfer and Kernel Execution

- Perform copies and kernel execution concurrently
- Compute Capability 1.1 and higher
  - asyncEngineCount device property greater than 0
  - asyncEngineCount is 1 for 1.x capability
  - asyncEngineCount may be 2 for 2.x capability

Introduction CUDA C/C++ Basics Asynchronous Execution Advanced Topics

Overlap of Data Transfer and Kernel Execution

```
Overlapping
for (int i = 0; i < 3; i++)
  cudaMemcpyAsync(devicePtr + i*size,
    hostPtr + i*size, size,
    cudaMemcpyHostToDevice, stream[i]);
for (int i = 0; i < 3; i++)
  addone<<<grid, threads, 0, stream[i]>>>
    (devicePtr + i*size);
for(int i = 0; i < 3; i++)
  cudaMemcpyAsync(hostPtr + i*size,
    devicePtr + i*size, size,
    cudaMemcpyDeviceToHost, stream[i]);
```

Introduction CUDA C/C++ Basics Asynchronous Execution Advanced Topics

Overlap of Data Transfer and Kernel Execution

#### Sequential

cudaMemcpyAsync(HD) Kernel<<<>>> cudaMemcpyAsync(DH)

Introduction CUDA C/C++ Basics Asynchronous Execution Advanced Topics

Overlap of Data Transfer and Kernel Execution

#### Sequential

cudaMemcpyAsync(HD) Kernel<<<>>> cudaMemcpyAsync(DH)

#### **Concurrent (Host)**

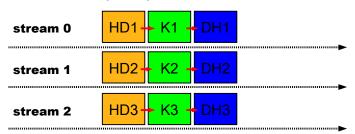

Introduction CUDA C/C++ Basics Asynchronous Execution Advanced Topics

Overlap of Data Transfer and Kernel Execution

#### **Concurrent (Tesla GPUs)**

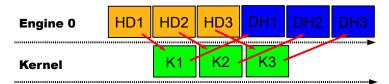

Introduction CUDA C/C++ Basics Asynchronous Execution Advanced Topics

Overlap of Data Transfer and Kernel Execution

#### **Concurrent (Tesla GPUs)**

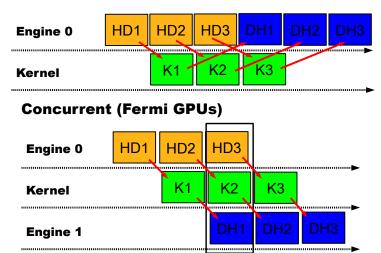

Introduction CUDA C/C++ Basics Asynchronous Execution Advanced Topics

## Memory Scope and Lifetime

| Variable declaration |     |          | Memory   | Scope  | Lifetime    |
|----------------------|-----|----------|----------|--------|-------------|
|                      | int | var;     | register | thread | thread      |
|                      | int | var[10]; | local    | thread | thread      |
| shared               | int | var;     | shared   | block  | block       |
| device               | int | var;     | global   | grid   | application |
| constant             | int | var;     | constant | grid   | application |

Introduction CUDA C/C++ Basics Asynchronous Execution Advanced Topics

## **Function Qualifiers**

- global kernel function
  - executed on the device
  - callable from host
  - these functions must have void return type
- \_\_device\_\_ device function
  - executed on the device
  - callable from the device only
- \_\_host\_\_ host function
  - executed on the host
  - it can be used with <u>device</u>

Introduction CUDA C/C++ Basics Asynchronous Execution Advanced Topics

## **Function Qualifiers**

#### Add One

```
__host___device__ float addone(const float v)
  return ( v + 1.0f );
}
```

```
__global__ void mykernel(float* A, int N){
    int i = threadIdx.x + blockDim.x * blockIdx.x;
    if( i < N )
        A[i] = addone(A[i]);
}</pre>
```

Introduction CUDA C/C++ Basics Asynchronous Execution Advanced Topics

## References

 Programming Massively Parallel Processors with CUDA, Stanford University. http:

//code.google.com/p/stanford-cs193g-sp2010.

- Programming Massively Parallel Processors: A Hands-on Approach, David Kirk and Wen-mei Hwu.
- CUDA C Progrmaming Guide, NIVIDIA.
- CUDA C Best Practices Guide, NVIDIA.

A Standard for Parallel Computing Life and Death of OpenCL in a Program Writing Kernels and performance results New version of OpenCL and conclusions

# Outlines: General Purpose Graphical Processor Units (GPGPU)

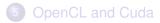

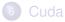

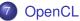

- A Standard for Parallel Computing
- Life and Death of OpenCL in a Program
- Writing Kernels and performance results
- New version of OpenCL and conclusions

A Standard for Parallel Computing Life and Death of OpenCL in a Program Writing Kernels and performance results New version of OpenCL and conclusions

# **OpenCL** Architecture Model

#### Host-Devices model

- 1 host and several devices.
- Devices are connected to the host.
- Host issues commands to the devices.
- Data transport is done via memory copy.

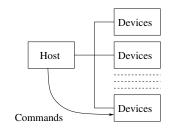

#### Several devices support OpenCL

- NVIDIA for GPU and in the future for Tegra.
- AMD and Intel for CPUs and GPUs and MIC?
- IBM CELL processor.
- ARM GPUs (Mali) + CPUs

A Standard for Parallel Computing Life and Death of OpenCL in a Program Writing Kernels and performance results New version of OpenCL and conclusions

## **Context and Queues**

- Contexts aggregate resources, programs and devices belonging to a common platform (ie NVIDIA, or ATI).
- Host and devices communicate via buffers defined in a context.
- Commands are sent to devices using command queues.
- Commands are called kernels.

#### Command queues

- Can be synchronous or asynchronous.
- Can be event driven.
- Several queues can point to the same device, allowing concurrent execution.

A Standard for Parallel Computing Life and Death of OpenCL in a Program Writing Kernels and performance results New version of OpenCL and conclusions

# **OpenCL Processing Model**

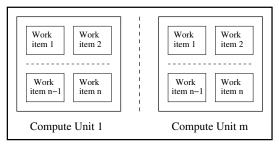

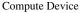

- Kernels are split into uni, two or three-dimensional ranges called work groups.
- Work groups are mapped to compute units.
- Individual item are processed by work items.

A Standard for Parallel Computing Life and Death of OpenCL in a Program Writing Kernels and performance results New version of OpenCL and conclusions

# **OpenCL Memory Model**

- 4 different memory space defined on an OpenCL device :
- Global memory : corresponds to the device RAM, input data are stored there.
- Constant memory : cached global memory.
- Local memory : high speed memory shared among work items of a compute unit.
- Private memory : registers of a work item.

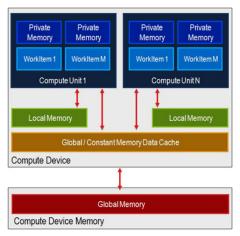

A Standard for Parallel Computing Life and Death of OpenCL in a Program Writing Kernels and performance results New version of OpenCL and conclusions

Life and Death of OpenCL in a Program

The Host Side of OpenCL

A Standard for Parallel Computing Life and Death of OpenCL in a Program Writing Kernels and performance results New version of OpenCL and conclusions

### **General Workflow**

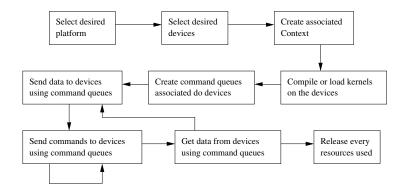

A Standard for Parallel Computing Life and Death of OpenCL in a Program Writing Kernels and performance results New version of OpenCL and conclusions

## **Platform Selection**

In a near future every platform will support OpenCL, but the user may not be interested in all of them: select an appropriate platform

#### **Get Platforms**

```
#include <CL/cl.h>
 1
 2
     cl uint num platforms;
3
     clGetPlatformIDs( NULL, NULL, &num platforms);
 4
     cl platform id *platforms = malloc(sizeof(cl platform id) * num platforms);
 5
     clGetPlatformIDs(num platforms, platforms, NULL);
6
     /* . . . */
7
     for(int i=0; i<num platforms; i++){</pre>
8
       /* . . . */
9
       clGetPlatformInfo(platforms[i], CL PLATFORM VENDOR, ...);
10
       /* ... */
11
```

A Standard for Parallel Computing Life and Death of OpenCL in a Program Writing Kernels and performance results New version of OpenCL and conclusions

## **Device Selection**

Several device from the same vendor is also common: one device for the screen and one device for computations

#### **Get Devices**

```
1
    #include <CL/cl.h>
     cl uint num devices:
 2
 3
     clGetDeviceIDs( platform, CL DEVICE TYPE ALL, NULL, NULL, &num devices);
     cl device id *devices = malloc(sizeof(cl device id) * num devices);
 4
5
     clGetDeviceIDs( platform, CL DEVICE TYPE ALL, num devices, devices, NULL);
6
     /* */
7
     for(int i=0; i<num devices; i++){</pre>
      /* ... */
8
9
       clGetDeviceInfo(devices[i], CL DEVICE NAME . ...);
10
      /* . . . */
11
```

Life and Death of OpenCL in a Program

## Context Creation

Context gather devices from the same platform. Those devices will be able to share resources.

Create Context

```
cl context properties properties [] =
2
       { CL CONTEXT PLATFORM. (cl context properties) platform id. 0 }:
    cl device id devices[] = {device id 1, device id 2};
    cl context context =
       clCreateContext(properties, 2, devices, NULL, NULL, NULL);
```

A shortcut exists, skipping device selection:

#### Create Context from Type cl context properties properties [] = { CL CONTEXT PLATFORM, (cl context properties) platform id, 0 }; cl context context = clCreateContextFromType(properties, CL DEVICE TYPE GPU, NULL, NULL, NULL);

1

3

4

5

A Standard for Parallel Computing Life and Death of OpenCL in a Program Writing Kernels and performance results New version of OpenCL and conclusions

## **Building Program from Source**

Once the context is created, the program is to be built (or loaded from binary).

#### **Building Program**

1

3

4

5

6

7

Kernels are extracted from the built program using their name.

A Standard for Parallel Computing Life and Death of OpenCL in a Program Writing Kernels and performance results New version of OpenCL and conclusions

## **Creating Command Queues**

A command queue is used to send commands to a device. They have to be associated with a device.

#### **Creating Command Queues**

1 cl\_command\_queue queue =
2 clCreateCommandQueue(context, devices[chosen\_device], 0, NULL);

Options can be specified instead of 0, CL\_QUEUE\_OUT\_OF\_ORDER\_EXEC\_MODE\_ENABLE allows for out of order execution for instance.

A Standard for Parallel Computing Life and Death of OpenCL in a Program Writing Kernels and performance results New version of OpenCL and conclusions

## Using OpenCL

Using OpenCL is (hopefully) easier than setting it up.

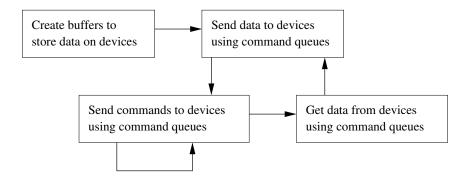

A Standard for Parallel Computing Life and Death of OpenCL in a Program Writing Kernels and performance results New version of OpenCL and conclusions

## **Buffer Creation**

In OpenCL buffers creation and deletion are explicitly managed. As can be noted buffers are tied to a context and not a particular command queue. The implementation is free to transfer buffers from devices to host memory or to another device.

#### **Creating Simple Buffers**

```
1
2
3
4
```

```
cl_mem read_buffer =
    clCreateBuffer(context, CL_MEM_READ_ONLY, buffer_size, NULL, NULL);
cl_mem write_buffer =
    clCreateBuffer(context, CL_MEM_WRITE_ONLY, buffer_size, NULL, NULL);
```

A Standard for Parallel Computing Life and Death of OpenCL in a Program Writing Kernels and performance results New version of OpenCL and conclusions

## **Pinned Buffer Creation**

Pinned buffer creation can offer premium performances. Here is a code sample that can be used on NVIDIA devices. The finals pointers obtained can be used to transfer data between the host and the device.

#### **Creating Pinned Simple Buffers**

```
cl_mem pinned_read_buffer =
    clCreateBuffer(context, CL_MEM_ALLOC_HOST_PTR | CL_MEM_READ_ONLY,
        buffer_size, NULL, NULL);
cl_mem pinned_write_buffer =
        clCreateBuffer(context, CL_MEM_ALLOC_HOST_PTR | CL_MEM_WRITE_ONLY,
        buffer_size, NULL, NULL);
unsigned char *data_in =
        clEnqueueMapBuffer(queue, pinned_read_buffer, CL_TRUE, CL_MAP_WRITE, 0,
        buffer_size, 0, NULL, NULL, NULL);
unsigned char *data_out =
        clEnqueueMapBuffer(queue, pinned_write_buffer, CL_TRUE, CL_MAP_READ, 0,
        buffer_size, 0, NULL, NULL, NULL);
```

A Standard for Parallel Computing Life and Death of OpenCL in a Program Writing Kernels and performance results New version of OpenCL and conclusions

## **Transferring Data**

The implementation is free to move buffers in memory. But nonetheless, memory is often kept on the device associated to the command queue used to transfer the data.

#### Data Transfer

```
clEnqueueWriteBuffer(queue, read_buffer, CL_TRUE, 0,
buffer_size, data_in, 0, NULL, NULL);
/* Processing that reads read_buffer and writes write_buffer */
/*...*/
clEnqueueReadBuffer(queue, write_buffer, CL_TRUE, 0,
buffer_size, data_out, 0, NULL, NULL);
```

A Standard for Parallel Computing Life and Death of OpenCL in a Program Writing Kernels and performance results New version of OpenCL and conclusions

## **Performing Calculations**

Once data is transfered, kernels are used to perform calculations.

#### Kernel Usage

1 2

3

4 5

6

7 8

9

```
/* Place kernel parameters in the kernel structure. */
clSetKernelArg(kernel, 0,sizeof(data_size), (void*)&data_size);
clSetKernelArg(kernel, 1,sizeof(read_buffer), (void*)&read_buffer);
clSetKernelArg(kernel, 2,sizeof(write_buffer), (void*)&write_buffer);
/* Enqueue a 1 dimensional kernel with a local size of 32 */
size_t localWorkSize[] = { 32 };
size_t globalWorkSize[] = { shrRoundUp(32, data_size) };
clEnqueueNDRangeKernel(queue, kernel, 1, NULL,
globalWorkSize, localWorkSize, 0, NULL, NULL);
```

A Standard for Parallel Computing Life and Death of OpenCL in a Program Writing Kernels and performance results New version of OpenCL and conclusions

## **Event Management**

Almost all functions presented end with:

```
..., 0, NULL, NULL);
```

1

These 3 arguments are used for event management, and thus asynchronous queue handling. Functions can wait for a number of events, and can generate 1 event.

```
1 event_t event_list[] = {event1, event2};
2 event_t event;
3 clEnqueueReadBuffer(queue, write_buffer, CL_FALSE, 0,
4 buffer_size, data_out, 2, event_list, &event);
```

Previous buffer read waits for 2 events and generate a third that will happen when the read is completed.

A Standard for Parallel Computing Life and Death of OpenCL in a Program Writing Kernels and performance results New version of OpenCL and conclusions

## **Release Resources**

OpenCL uses reference counts to manage memory. In order to exit cleanly from an OpenCL program all allocated resources have to be freed:

- buffers (clReleaseMemObject)
- events (clReleaseEvent)
- kernel (clReleasekernel)
- programs (clReleaseProgram)
- queues (clReleaseCommandQueue)
- context (clReleaseContext)
- etc...

A Standard for Parallel Computing Life and Death of OpenCL in a Program Writing Kernels and performance results New version of OpenCL and conclusions

## Writing Kernels

A Standard for Parallel Computing Life and Death of OpenCL in a Program Writing Kernels and performance results New version of OpenCL and conclusions

## Recall : OpenCL Memory Model

- 4 different memory space defined on an OpenCL device :
- Global memory : corresponds to the device RAM, input data are stored there.
- Constant memory : cached global memory.
- Local memory : high speed memory shared among work items of a compute unit.
- Private memory : registers of a work item.

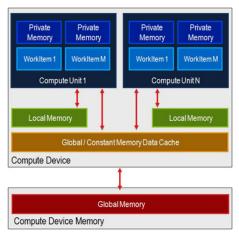

A Standard for Parallel Computing Life and Death of OpenCL in a Program Writing Kernels and performance results New version of OpenCL and conclusions

## OpenCL Language : a Subset of C

#### Kernels are written using a C-like language

- Recursion is prohibited
- Helper functions are defined
  - Barriers
  - Work item indexes
  - Atomic operations
  - Vector operations
- New keywords :
  - \_\_\_kernel
  - \_\_global, \_\_local, \_\_constant, \_\_private
  - \_\_\_read\_only, \_\_\_write\_only, \_\_\_read\_write

A Standard for Parallel Computing Life and Death of OpenCL in a Program Writing Kernels and performance results New version of OpenCL and conclusions

## **Example : Unidimensional Convolutions**

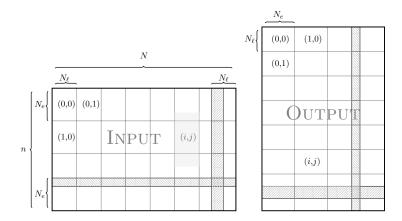

One unidimensional convolution with transposition, simple but not too much. Real world code used in BigDFT an electronic structure calculation program.

Writing Kernels and performance results

## Kernel Declaration

#### Kernel Declaration

1

4

5

6

7

8

11

```
/* Activate double precision support */
    #pragma OPENCL EXTENSION cl khr fp64: enable
 2
 3
    #define FILT W 16
    #define WGS 16
     kernel void
     attribute ((regd work group size(WG S,WG S,1))
    magicfilter1dKernel d(uint n, uint ndat,
                          global const double *psi,
9
                           global double *out){
    //padded local buffer size : 33*16
10
    local double tmp[WG S*(WG S+FILT W+1)]:
```

- Works on double precision floats
- Kernel expects work group size of 16 x 16
- n and ndat are in local memory
- tmp1 is a storage buffer in local memory, shared among work items

A Standard for Parallel Computing Life and Death of OpenCL in a Program Writing Kernels and performance results New version of OpenCL and conclusions

### Work with Indexes

#### Get Indexes and Load Data

```
//get our position in the local work group
1
2
    const size_t ig = get global id(0);
3
    const size_t ig = get global id(1);
4
    //get our position in the result matrix
5
    const size t i = get local id(0);
6
    const size t i = get local id(1):
7
    //transpose indexes in the work group in order to read transposed data
8
    ptrdiff t igt = ig - i + j - FILT W/2;
9
    ptrdiff_t igt = ig - i + i;
10
    //if we are on the outside, select a border element to load, wrapping around
11
    //we will be loading 2 elements each
12
    if (iat < 0)
13
      tmp[i * (WGS+FILTW+1) + j] = psi[jgt + (n + igt) * ndat];
14
    else
15
      tmp[i * (WG S+FILT W+1) + j] = psi[jgt + igt * ndat];
    igt += FILT W:
16
17
    if (iqt \ge n)
18
      tmp[i * (WGS+FILTW+1) + i + FILTW] = psi[igt + (igt - n) * ndat];
19
    else \n\
20
      tmp[i * (WG S+FILT W+1) + i + FILT W] = psi[igt + igt * ndat];
```

A Standard for Parallel Computing Life and Death of OpenCL in a Program Writing Kernels and performance results New version of OpenCL and conclusions

## Compute Convolution and Write Output

#### **Performing Computations**

```
//initialize result
 1
    double tt = 0.0:
2
3
    //rest position in the buffer to first element involved in the convolution
4
    tmp += i2 * (WG S+FILT W+1) + i2:
 5
     //wait for buffer to be full
6
     barrier (CLK LOCAL MEM FENCE);
 7
8
     //apply filter
9
     tt += *tmp++ * FILT0;
10
     tt += *tmp++ * FILT1;
11
     /* ... */
12
     tt += *tmp++ * FILT15:
13
     //store the result
14
     out[(jg*n+ig)] = tt;
15
     };
```

A Standard for Parallel Computing Life and Death of OpenCL in a Program Writing Kernels and performance results New version of OpenCL and conclusions

## Test System Setup

GPU 2:

- Tesla C2070 (Fermi)
- 6 GB of RAM
- Driver version: 260.14

GPU 2:

- Radeon HD6970
- 2 GB of RAM
- Driver version: 11.6

A Standard for Parallel Computing Life and Death of OpenCL in a Program Writing Kernels and performance results New version of OpenCL and conclusions

## Test System Setup

Host :

- Lenovo D20
- 1 Xeon 5550 @ 2.83 GHz (4 Nehalem cores)
- 8 GB of RAM
- Linux 2.6.38-11 x86\_64
- icc 11.1

A Standard for Parallel Computing Life and Death of OpenCL in a Program Writing Kernels and performance results New version of OpenCL and conclusions

### Comparison CPU, Fermi, HD6970

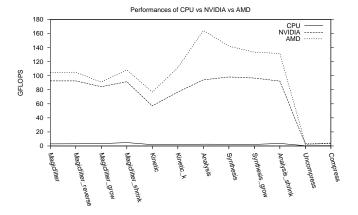

A Standard for Parallel Computing Life and Death of OpenCL in a Program Writing Kernels and performance results New version of OpenCL and conclusions

## Comparison CPU, Fermi, HD6970

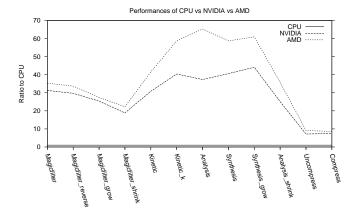

Kernels

A Standard for Parallel Computing Life and Death of OpenCL in a Program Writing Kernels and performance results New version of OpenCL and conclusions

## Comparison CUDA, OpenCL, CPU

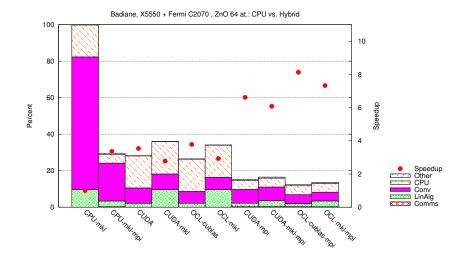

A Standard for Parallel Computing Life and Death of OpenCL in a Program Writing Kernels and performance results New version of OpenCL and conclusions

## Hybrid ATI + NVIDIA

#### Tesla C2070 + Radeon HD 6970

| MPI+NVIDIA/AMD       | Execution Time (s) | Speedup |
|----------------------|--------------------|---------|
| 1                    | 6020               | 1       |
| 4                    | 1660               | 3.6     |
| 1 + NVIDIA           | 300                | 20      |
| 4 + NVIDIA           | 160                | 38      |
| 1 + AMD              | 347                | 17      |
| 4 + AMD              | 197                | 30      |
| (4 + NV) + (4 + AMD) | 109                | 55      |

Table : Performance results for different configuration of BigDFT,using MPI + GPUs

A Standard for Parallel Computing Life and Death of OpenCL in a Program Writing Kernels and performance results New version of OpenCL and conclusions

## Interesting Additions from OpenCL 1.1 and 1.2

A Standard for Parallel Computing Life and Death of OpenCL in a Program Writing Kernels and performance results New version of OpenCL and conclusions

## clSetEventCallback

#### Version : OpenCL 1.1 and 1.2

The OpenCL implementation calls a C function asynchronously when the status of an event changes.

#### Status Changes:

- CL\_COMPLETE (1.1)
- CL\_SUBMITTED (1.2)
- CL\_RUNNING (1.2)

A Standard for Parallel Computing Life and Death of OpenCL in a Program Writing Kernels and performance results New version of OpenCL and conclusions

## clCreateSubDevices

```
Version : OpenCL 1.2 (Extension 1.1)
```

Split a device in several sub devices either arbitrarily or based on memory hierarchy.

#### Hierarchical Split:

- CL\_DEVICE\_AFFINITY\_DOMAIN\_NUMA
- CL\_DEVICE\_AFFINITY\_DOMAIN\_L4\_CACHE
- ...
- OL\_DEVICE\_AFFINITY\_DOMAIN\_L1\_CACHE
- CL\_DEVICE\_AFFINITY\_DOMAIN\_NEXT\_PARTITIONABLE

A Standard for Parallel Computing Life and Death of OpenCL in a Program Writing Kernels and performance results New version of OpenCL and conclusions

## clEnqueueMigrateMemObjects

#### Version : OpenCL 1.2

- Migrates an object to the memory associated to a device via its command queue.
- Can be event driven.

#### Special Uses:

- CL\_MIGRATE\_MEM\_OBJECT\_HOST
- CL\_MIGRATE\_MEM\_OBJECT\_CONTENT\_UNDEFINED

A Standard for Parallel Computing Life and Death of OpenCL in a Program Writing Kernels and performance results New version of OpenCL and conclusions

## Conclusions

#### OpenCL

- OpenCL proved easy to use.
- Performance is on-par with previous CUDA implementation.
- Kernels have been shown to run on other architectures: ATI and CPU.

#### Perspectives

- Some OpenCL implementations are still recent and buggy.
- Best way to do multi-GPU, GPU+OpenCL CPU?
- Optimizing kernels for multiple devices?
- Automated kernel generation.

MPI Conclusion

## Part III

## Message Passing Interface (MPI)

MPI Conclusion

## Outlines: Message Passing Interface (MPI)

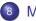

### MPI

- Message Passing
- Introduction to MPI ٢
- Point-to-Point Communications
- Collective Communications

MPI Conclusion Introduction to MPI Point-to-Point Communications Collective Communications

## Message Passing

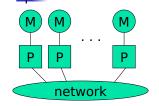

- Each processor runs a process
- Processes communicate by exchanging messages
- They cannot share memory in the sense that they cannot address the same memory cells
- The above is a programming model and things may look different in the actual implementation (e.g., MPI over Shared Memory)
- Message Passing is popular because it is general:
  - Pretty much any distributed system works by exchanging messages, at some level
  - Distributed- or shared-memory multiprocessors, networks of workstations, uniprocessors
- It is not popular because it is easy (it's not)

Introduction to MPI Point-to-Point Communications Collective Communications

# Code Parallelization

- Shared-memory programming
  - Parallelizing existing code can be very easy
    - OpenMP: just add a few pragmas
    - Pthreads: wrap work in do\_work functions
  - Understanding parallel code is easy
  - Incremental parallelization is natural
- Distributed-memory programming
  - parallelizing existing code can be very difficult
    - No shared memory makes it impossible to "just" reference variables
    - Explicit message exchanges can get really tricky
  - Understanding parallel code is difficult
    - Data structured are split all over different memories
  - Incremental parallelization can be challenging

## Programming message Passing

- Shared-memory programming is simple conceptually (sort of)
- Shared-memory machines are expensive when one wants a lot of processors
- It's cheaper (and more scalable) to build distributed memory machines
  - Distributed memory supercomputers (IBM SP series)
  - Commodity clusters
- But then how do we program them?
- At a basic level, let the user deal with explicit messages
  - difficult
  - but provides the most flexibility

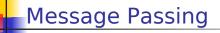

- Isn't exchanging messages completely known and understood?
  - That's the basis of the IP idea
  - Networked computers running programs that communicate are very old and common
    - DNS, e-mail, Web, ...
- The answer is that, yes it is, we have "Sockets"
  - Software abstraction of a communication between two Internet hosts
  - Provides and API for programmers so that they do not need to know anything (or almost anything) about TCP/IP and write code with programs that communicate over the internet

## Socket Library in UNIX

- Introduced by BSD in 1983
  - The "Berkeley Socket API"
  - For TCP and UDP on top of IP
- The API is known to not be very intuitive for first-time programmers
- What one typically does is write a set of "wrappers" that hide the complexity of the API behind simple function
- Fundamental concepts
  - Server side
    - Create a socket
    - Bind it to a port numbers
    - Listen on it
    - Accept a connection
    - Read/Write data
  - Client side
    - Create a socket
    - Connect it to a (remote) host/port
    - Write/Read data

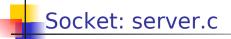

```
int main(int argc, char *argv[])
   int sockfd, newsockfd, portno, clilen;
   char buffer[256];
   struct sockaddr in serv addr, cli addr;
   int n:
   sockfd = socket(AF INET, SOCK STREAM, 0);
   bzero((char *) &serv addr, sizeof(serv addr));
   portno = 666;
   serv addr.sin family = AF INET;
   serv addr.sin addr.s addr = INADDR ANY;
   serv addr.sin port = htons(portno);
   bind(sockfd, (struct sockaddr *) &serv addr, sizeof(serv addr))
   listen(sockfd.5);
   clilen = sizeof(cli addr);
   newsockfd = accept(sockfd, (struct sockaddr *) & cli addr, & clilen);
   bzero(buffer,256);
   n = read(newsockfd,buffer,255);
   printf("Here is the message: %s\n",buffer);
   n = write(newsockfd,"I got vour message",18);
   return 0;
ł
```

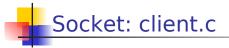

```
int main(int argc, char *argv[])
ł
   int sockfd, portno, n;
   struct sockaddr in serv addr;
    struct hostent *server:
    char buffer[256];
   portno = 666;
   sockfd = socket(AF INET, SOCK STREAM, 0);
   server = gethostbyname("server host.univ.edu);
   bzero((char *) &serv addr, sizeof(serv addr));
   serv addr.sin family = AF INET;
   bcopy((char *)server->h addr,(char *)serv addr.sin addr.s addr,server->h length);
   serv addr.sin port = htons(portno);
   connect(sockfd.&serv addr.sizeof(serv addr));
   printf("Please enter the message: ");
   bzero(buffer,256);
    fgets (buffer, 255, stdin);
   write (sockfd, buffer, strlen(buffer));
   bzero(buffer,256);
   read(sockfd,buffer,255);
   printf("%s\n",buffer);
   return 0:
```

```
}
```

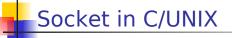

- The API is really not very simple
  - And note that the previous code does not have any error checking
  - Network programming is an area in which you should check ALL possible error code
  - In the end, writing a server that receives a message and sends back another one, with the corresponding client, can require 100+ lines of C if one wants to have robust code
  - This is OK for UNIX programmers, but not for everyone
  - However, nowadays, most applications written require some sort of Internet communication

Introduction to MPI Point-to-Point Communications Collective Communications

# Sockets in Java

- Socket class in java.net
  - Makes things a bit simpler
  - Still the same general idea
  - With some Java stuff

#### Server

```
try { serverSocket = new ServerSocket(666);
} catch (IOException e) { <something> }
Socket clientSocket = null;
try { clientSocket = serverSocket.accept();
} catch (IOException e) { <something> }
PrintWriter out = new
PrintWriter ( clientSocket.getOutputStream(), true);
BufferedReader in = new BufferedReader( new
InputStreamReader(clientSocket.getInputStream()));
// read from "in", write to "out"
```

Introduction to MPI Point-to-Point Communications Collective Communications

```
Sockets in Java
Java client
try {socket = new Socket("server.univ.edu", 666);}
catch { <something> }
out = new PrintWriter(socket.getOutputStream(), true);
```

```
in = new BufferedReader(new InputStreamReader(
```

```
socket.getInputStream()));
```

// write to out, read from in

- Much simpler than the C
- Note that if one writes a client-server program one typically creates a Thread after an accept, so that requests can be handled concurrently

# Using Sockets for parallel programming?

- One could thing of writing all parallel code on a cluster using sockets
  - n nodes in the cluster
  - Each node creates n-1 sockets on n-1 ports
  - All nodes can communicate
- Problems with this approach
  - Complex code
  - Only point-to-point communication
  - No notion of types messages
  - But
    - All this complexity could be "wrapped" under a higher-level API
    - And in fact, we'll see that's the basic idea
  - Does not take advantage of fast networking within a cluster/ MPP
    - Sockets have "Internet stuff" in them that's not necessary
    - TPC/IP may not even be the right protocol!

Message Passing for Parallel Programs

- Although "systems" people are happy with sockets, people writing parallel applications need something better
  - easier to program to
  - able to exploit the hardware better within a single machine
- This "something better" right now is MPI
  - We will learn how to write MPI programs
- Let's look at the history of message passing for parallel computing

Introduction to MPI

#### Outlines: Message Passing Interface (MPI)

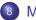

#### MPI

- Message Passing
- Introduction to MPI ۲
- Point-to-Point Communications
- Collective Communications

## The MPI Standard

- MPI Forum setup as early as 1992 to come up with a de facto standard with the following goals:
  - source-code portability
  - allow for efficient implementation (e.g., by vendors)
  - support for heterogeneous platforms
- MPI is not
  - a language
  - an implementation (although it provides hints for implementers)
- June 1995: MPI v1.1 (we're now at MPI v1.2)
  - http://www-unix.mcs.anl.gov/mpi/
  - C and FORTRAN bindings
  - We will use MPI v1.1 from C in the class
- Implementations:
  - well-adopted by vendors
  - free implementations for clusters: MPICH, LAM, CHIMP/MPI
  - research in fault-tolerance: MPICH-V, FT-MPI, MPIFT, etc.

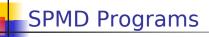

- It is rare for a programmer to write a different program for each process of a parallel application
- In most cases, people write Single Program Multiple Data (SPMD) programs
  - the same program runs on all participating processors
  - processes can be identified by some rank
  - This allows each process to know which piece of the problem to work on
  - This allows the programmer to specify that some process does something, while all the others do something else (common in master-worker computations)

```
main(int argc, char **argv) {
    if (my_rank == 0) { /* master */
        ... load input and dispatch ...
    } else { /* workers */
        ... wait for data and compute ...
    }
```

Introduction to MPI Point-to-Point Communications Collective Communications

### MPI Concepts

- Fixed number of processors
  - When launching the application one must specify the number of processors to use, which remains unchanged throughout execution
- Communicator
  - Abstraction for a group of processes that can communicate
  - A process can belong to multiple communicators
  - Makes is easy to partition/organize the application in multiple layers of communicating processes
  - Default and global communicator: MPI\_COMM\_WORLD
- Process Rank
  - The index of a process within a communicator
  - Typically user maps his/her own virtual topology on top of just linear ranks
    - ring, grid, etc.

Introduction to MPI Point-to-Point Communications Collective Communications

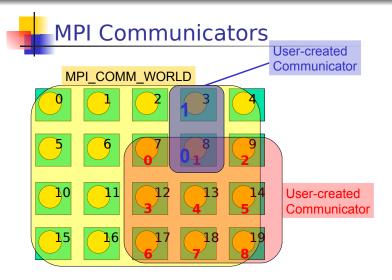

Courtesy of Henri Casanova

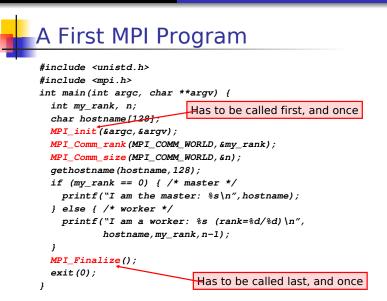

## Compiling/Running it

- Compile with mpicc
- Run with mpirun
  - % mpirun -np 4 my\_program <args>
  - requests 4 processors for running my\_program with commandline arguments
  - see the mpirun man page for more information
  - in particular the *-machinefile* option that is used to run on a network of workstations
- Some systems just run all programs as MPI programs and no explicit call to *mpirun* is actually needed
- Previous example program:
- % mpirun -np 3 -machinefile hosts my\_program

```
I am the master: somehost1
```

- I am a worker: somehost2 (rank=2/2)
- I am a worker: somehost3 (rank=1/2)

(stdout/stderr redirected to the process calling mpirun)

Point-to-Point Communications

#### Outlines: Message Passing Interface (MPI)

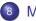

#### MPI

- Message Passing
- Introduction to MPI ۲
- Point-to-Point Communications
- Collective Communications

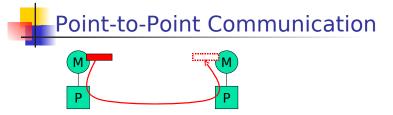

- Data to be communicated is described by three things:
  - address
  - data type of the message
  - length of the message
- Involved processes are described by two things
  - communicator
  - rank
- Message is identified by a "tag" (integer) that can be chosen by the user

## Point-to-Point Communication

- Two modes of communication:
  - Synchronous: Communication does not complete until the message has been received
  - Asynchronous: Completes as soon as the message is "on its way", and hopefully it gets to destination
- MPI provides four versions
  - synchronous, buffered, standard, ready

# Synchronous/Buttered sending in MPI

- Synchronous with MPI\_Ssend
  - The send completes only once the receive has succeeded
    - copy data to the network, wait for an ack
    - The sender has to wait for a receive to be posted
    - No buffering of data
- Buffered with MPI\_Bsend
  - The send completes once the message has been buffered internally by MPI
    - Buffering incurs an extra memory copy
    - Doe not require a matching receive to be posted
    - May cause buffer overflow if many bsends and no matching receives have been posted yet

## Standard/Ready Send

- Standard with MPI\_Send
  - Up to MPI to decide whether to do synchronous or buffered, for performance reasons
  - The rationale is that a correct MPI program should not rely on buffering to ensure correct semantics
- Ready with MPI\_Rsend
  - May be started *only* if the matching receive has been posted
  - Can be done efficiently on some systems as no hand-shaking is required

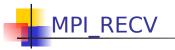

- There is only one MPI\_Recv, which returns when the data has been received.
  - only specifies the MAX number of elements to receive
- Why all this junk?
  - Performance, performance, performance
  - MPI was designed with constructors in mind, who would endlessly tune code to extract the best out of the platform (LINPACK benchmark).
  - Playing with the different versions of MPI\_?send can improve performance without modifying program semantics
  - Playing with the different versions of MPI\_?send can modify program semantics
  - Typically parallel codes do not face very complex distributed system problems and it's often more about performance than correctness.
  - You'll want to play with these to tune the performance of your code in your assignments

Introduction to MPI Point-to-Point Communications Collective Communications

# Receiving

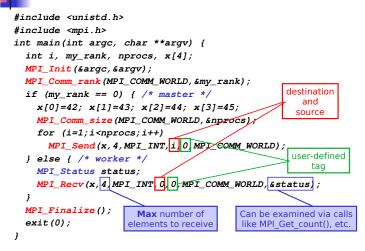

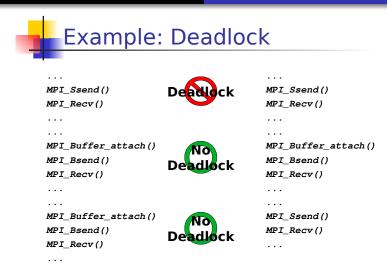

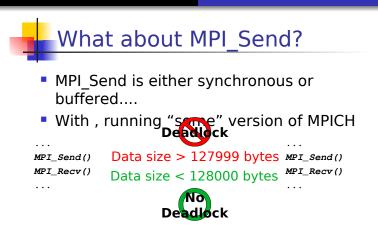

- Rationale: a correct MPI program should not rely on buffering for semantics, just for performance.
- So how do we do this then? ...

Introduction to MPI Point-to-Point Communications Collective Communications

# communications

- So far we've seen blocking communication:
  - The call returns whenever its operation is complete (MPI\_SSEND returns once the message has been received, MPI\_BSEND returns once the message has been buffered, etc..)
- MPI provides non-blocking communication: the call returns immediately and there is another call that can be used to check on completion.
- Rationale: Non-blocking calls let the sender/receiver do something useful while waiting for completion of the operation (without playing with threads, etc.).

#### Non-blocking Communication

 MPI\_Issend, MPI\_Ibsend, MPI\_Isend, MPI\_Irsend, MPI\_Irecv

```
MPI_Request request;
```

MPI\_Isend(&x,1,MPI\_INT,dest,tag,communicator,&request); MPI Irecv(&x,1,MPI INT,src,tag,communicator,&request);

 Functions to check on completion: MPI\_Wait, MPI\_Test, MPI\_Waitany, MPI\_Testany, MPI\_Waitall, MPI\_Testall, MPI\_Waitsome, MPI\_Testsome.
 MPI\_Status status; MPI\_Wait(&request, &status) /\* block \*/ MPI\_Test(&request, &status) /\* doesn't block \*/

Introduction to MPI Point-to-Point Communications Collective Communications

#### Example: Non-blocking comm

```
#include <unistd.h>
#include <mpi.h>
int main(int argc, char **argv) {
  int i. mv rank. x. v:
                                                 Deadlock
 MPI Status status:
  MPI Request request:
  MPI_Init(&argc,&argv);
  MPI Comm rank (MPI COMM WORLD, &mv rank);
  if (mv rank == 0) { /* P0 */
    x=42.
   MPI Isend(&x.1.MPI INT.1.0.MPI COMM WORLD.&request):
   MPI_Recv(&y,1,MPI_INT,1,0,MPI_COMM_WORLD,&status);
   MPI Wait (&request.&status);
 } else if (mv rank == 1) { /* P1 */
   v=41;
   MPI_Isend(&y,1,MPI_INT,0,0,MPI_COMM_WORLD,&request);
   MPI Recv(&x.1.MPI INT.0.0.MPI COMM WORLD.&status):
   MPI Wait (&request.&status):
  ł
 MPI Finalize(): exit(0);
ł
```

### Use of non-blocking comms

- In the previous example, why not just swap one pair of send and receive?
- Example:
  - A logical linear array of N processors, needing to exchange data with their neighbor at each iteration of an application
  - One would need to orchestrate the communications:
    - all odd-numbered processors send first
    - all even-numbered processors receive first
  - Sort of cumbersome and can lead to complicated patterns for more complex examples
  - In this case: just use MPI\_Isend and write much simpler code
- Furthermore, using MPI\_Isend makes it possible to overlap useful work with communication delays:

```
MPI_Isend()
<useful work>
MPI_Wait()
```

Introduction to MPI Point-to-Point Communications Collective Communications

## Iterative Application Example

for (iterations) update all cells send boundary values receive boundary values

|  |  |  | _ |
|--|--|--|---|
|  |  |  |   |

- Would deadlock with MPI\_Ssend, and maybe deadlock with MPI\_Send, so must be implemented with MPI\_Isend
- Better version that uses non-blocking communication to achieve communication/computation overlap (aka latency hidingliate sending of boundary values to neighbours; initiate receipt of boundary values from neighbours; update non-boundary cells; wait for completion of sending of boundary values; wait for completion of receipt of boundary values;

wait for completion of receipt of boundary values update boundary cells;

 Saves cost of boundary value communication if hardware/software can overlap comm and comp

Introduction to MPI Point-to-Point Communications Collective Communications

# communications

- Almost always better to use non-blocking
  - communication can be carried out during blocking system calls
  - communication and communication can overlap
  - less likely to have annoying deadlocks
  - synchronous mode is better than implementing acks by hand though
- However, everything else being equal, non-blocking is slower due to extra data structure bookkeeping
  - The solution is just to benchmark
- When you do your programming assignments, you will play around with different communication types

## More information

- There are many more functions that allow fine control of point-to-point communication
- Message ordering is guaranteed
- Detailed API descriptions at the MPI site at ANL:
  - Google "MPI". First link.
  - Note that you should check error codes, etc.
- Everything you want to know about deadlocks in MPI communication

http://andrew.ait.iastate.edu/HPC/Papers/mpicheck2/mpicheck2.htm

**Collective Communications** 

#### Outlines: Message Passing Interface (MPI)

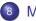

#### MPI

- Message Passing
- Introduction to MPI ۲
- Point-to-Point Communications
- Collective Communications

### Collective Communication

- Operations that allow more than 2 processes to communicate simultaneously
  - barrier
  - broadcast
  - reduce
- All these can be built using point-to-point communications, but typical MPI implementations have optimized them, and it's a good idea to use them
- In all of these, all processes place the same call (in good SPMD fashion), although depending on the process, some arguments may not be used

# Barrier

- Synchronization of the calling processes
   the call blocks until all of the processes have placed the call
- No data is exchanged

. . .

. . .

Similar to an OpenMP barrier

MPI\_Barrier(MPI\_COMM\_WORLD)

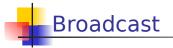

- One-to-many communication
- Note that multicast can be implemented via the use of communicators (i.e., to create processor groups)

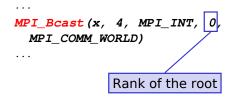

Introduction to MPI Point-to-Point Communications Collective Communications

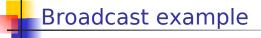

 Let's say the master must send the user input to all workers

```
int main(int argc, char **argv) {
    int my_rank;
    int input;
    MPI_Init(&argc,&argv);
    MPI_Comm_rank(MPI_COMM_WORLD,&my_rank);
    if (argc != 2) exit(1);
    if (sscanf(argv[1],"%d",&input) != 1) exit(1);
    MPI_Bcast(&input,1,MPI_INT,0,MPI_COMM_WORLD);
    ...
}
```

Introduction to MPI Point-to-Point Communications Collective Communications

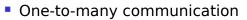

Scatter

Not sending the same message to all

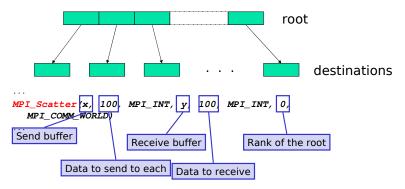

Introduction to MPI Point-to-Point Communications Collective Communications

# This is actually a bit tricky

#### The root sends data to itself!

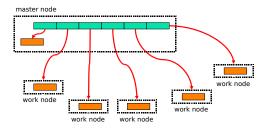

 Arguments #1, #2, and #3 are only meaningful at the root

Scatter Example

Introduction to MPI Point-to-Point Communications Collective Communications

## Partitioning an array of input among workers

}

Introduction to MPI Point-to-Point Communications Collective Communications

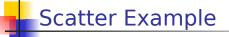

Without redundant sending at the root

```
int main(int argc, char **argv) {
   int *a:
  double *revbuffer;
   . . .
  MPI Comm size (MPI COMM WORLD, &n);
   if (my rank == 0) { /* master */
       <allocate array a of size N>
       <allocate array recvbuffer of size N/n>
       MPI Scatter(a, N/n, MPI INT,
                   MPI IN PLACE. N/n. MPI INT.
                   0, MPI COMM WORLD);
   } else { /* worker */
       <allocate array recybuffer of size N/n>
       MPI Scatter (NULL, 0, MPI INT,
                   recvbuffer, N/n, MPI INT,
                   0, MPI COMM WORLD);
ł
```

Introduction to MPI Point-to-Point Communications Collective Communications

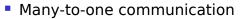

Gather

#### Not sending the same message to the root

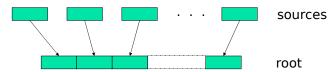

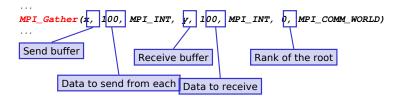

Introduction to MPI Point-to-Point Communications Collective Communications

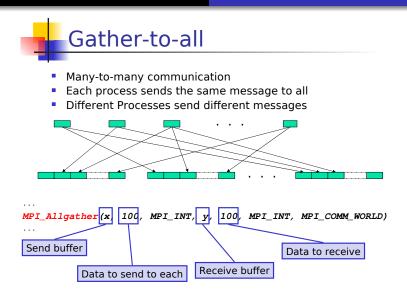

Introduction to MPI Point-to-Point Communications Collective Communications

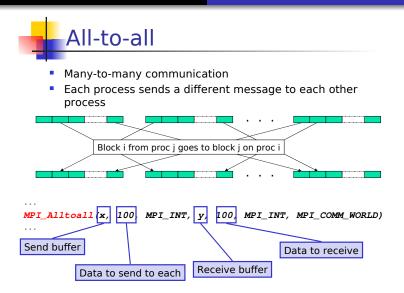

# **Reduction Operations**

- Used to compute a result from data that is distributed among processors
  - often what a user wants to do anyway
    - e.g., compute the sum of a distributed array
  - so why not provide the functionality as a single API call rather than having people keep reimplementing the same things
- Predefined operations:
  - MPI\_MAX, MPI\_MIN, MPI\_SUM, etc.
- Possibility to have user-defined operations

Introduction to MPI Point-to-Point Communications Collective Communications

# MPI\_Reduce, MPI\_Allreduce

- MPI\_Reduce: result is sent out to the root
  - the operation is applied element-wise for each element of the input arrays on each processor
  - An output array is returned
- MPI\_Allreduce: result is sent out to everyone

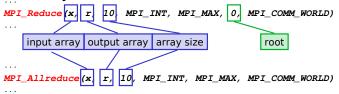

Introduction to MPI Point-to-Point Communications Collective Communications

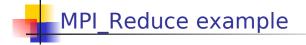

MPI\_Reduce(sbuf, rbuf, 6, MPI\_INT, MPI\_SUM, 0, MPI\_COMM\_WORLD)

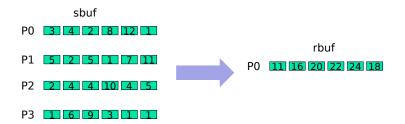

Introduction to MPI Point-to-Point Communications Collective Communications

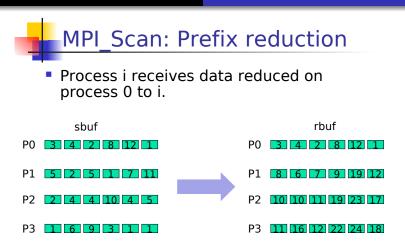

MPI\_Scan (sbuf, rbuf, 6, MPI\_INT, MPI\_SUM, MPI\_COMM\_WORLD)

Introduction to MPI Point-to-Point Communications Collective Communications

# And more...

- Most broadcast operations come with a version that allows for a stride (so that blocks do not need to be contiguous)
  - MPI\_Gatherv(), MPI\_Scatterv(), MPI\_Allgatherv(), MPI\_Alltoallv()
- MPI\_Reduce\_scatter(): functionality equivalent to a reduce followed by a scatter
- All the above have been created as they are common in scientific applications and save code
- All details on the MPI Webpage

**Collective Communications** 

# Outlines: Message Passing Interface (MPI)

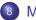

#### MPI

- Message Passing
- Introduction to MPI ۲
- Point-to-Point Communications
- Collective Communications

Introduction to MPI Point-to-Point Communications Collective Communications

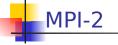

- MPI-2 provides for:
  - Remote Memory
    - put and get primitives, weak synchronization
    - makes it possible to take advantage of fast hardware (e.g., shared memory)
    - gives a shared memory twist to MPI
  - Parallel I/O
    - we'll talk about it later in the class
  - Dynamic Processes
    - create processes during application execution to grow the pool of resources
    - as opposed to "everybody is in MPI\_COMM\_WORLD at startup and that's the end of it"
    - as opposed to "if a process fails everything collapses"
    - a MPI\_Comm\_spawn() call has been added (akin to PVM)
  - Thread Support
    - multi-threaded MPI processes that play nicely with MPI
  - Extended Collective Communications
  - Inter-language operation, C++ bindings
  - Socket-style communication: open\_port, accept, connect (client-server)
- MPI-2 implementations are now available

### Outlines: Message Passing Interface (MPI)

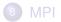

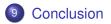

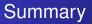

#### Lots of different parallel languages in HPC

- PThread, OpenMP, Cuda, OpenCL, MPI and lots of others
- different targets, different properties (shared memory, SIMD, etc.)

#### Future

- Mixing these models?
- Why still new parallel language nowadays?
- How can these parallel environment be improved?